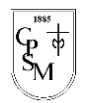

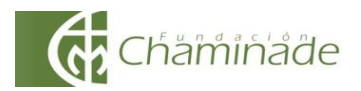

*"El sí de la familia marianista"*

## **GUÍA DE APRENDIZAJE N°3 Artes Visuales y Tecnología (1°Básico) Unidad N°1 "Materiales y herramientas" Unidad N°1 "Incentivar la curiosidad y la creatividad a través del uso de un software de dibujo"**

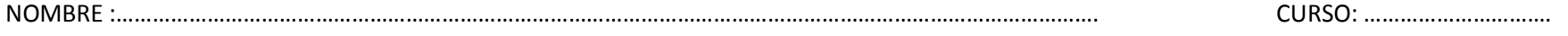

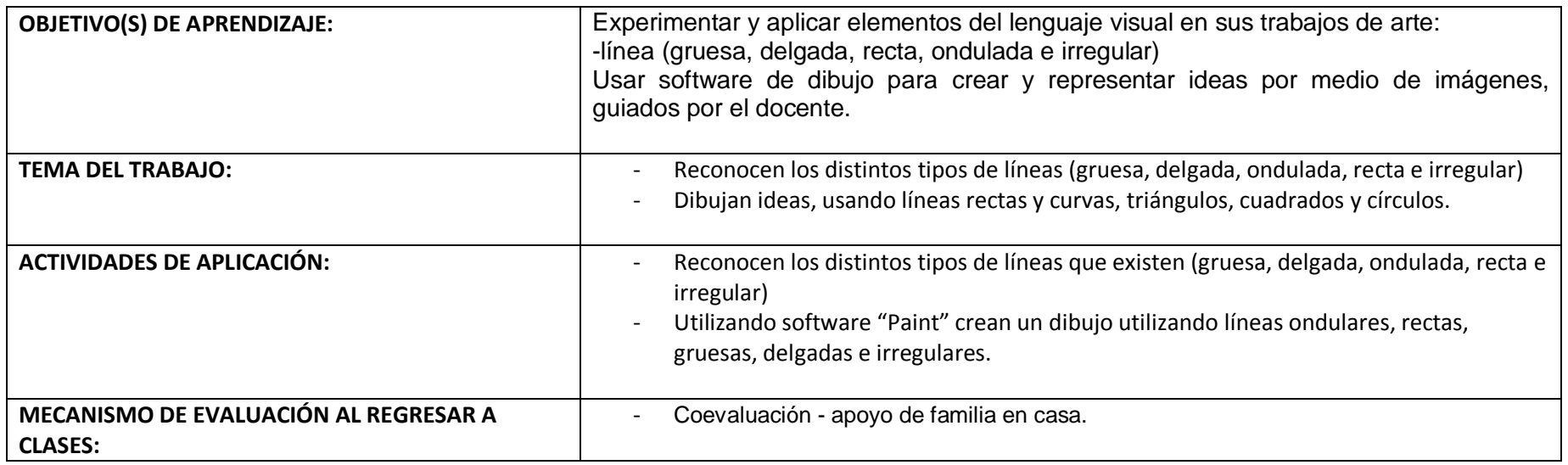

## **INSTRUCCIONES GENERALES:**

1.- Las actividades pueden ser impresas y pegadas en el cuaderno o dibujadas en el mismo.

2.- La actividad **debe** ser realizada por las y los estudiantes, con acompañamiento de la familia.

3.- Observar **primero** power point de la asignatura para poder trabajar en las actividades que están a continuación-

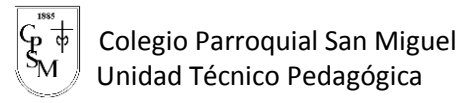

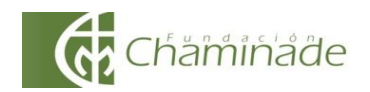

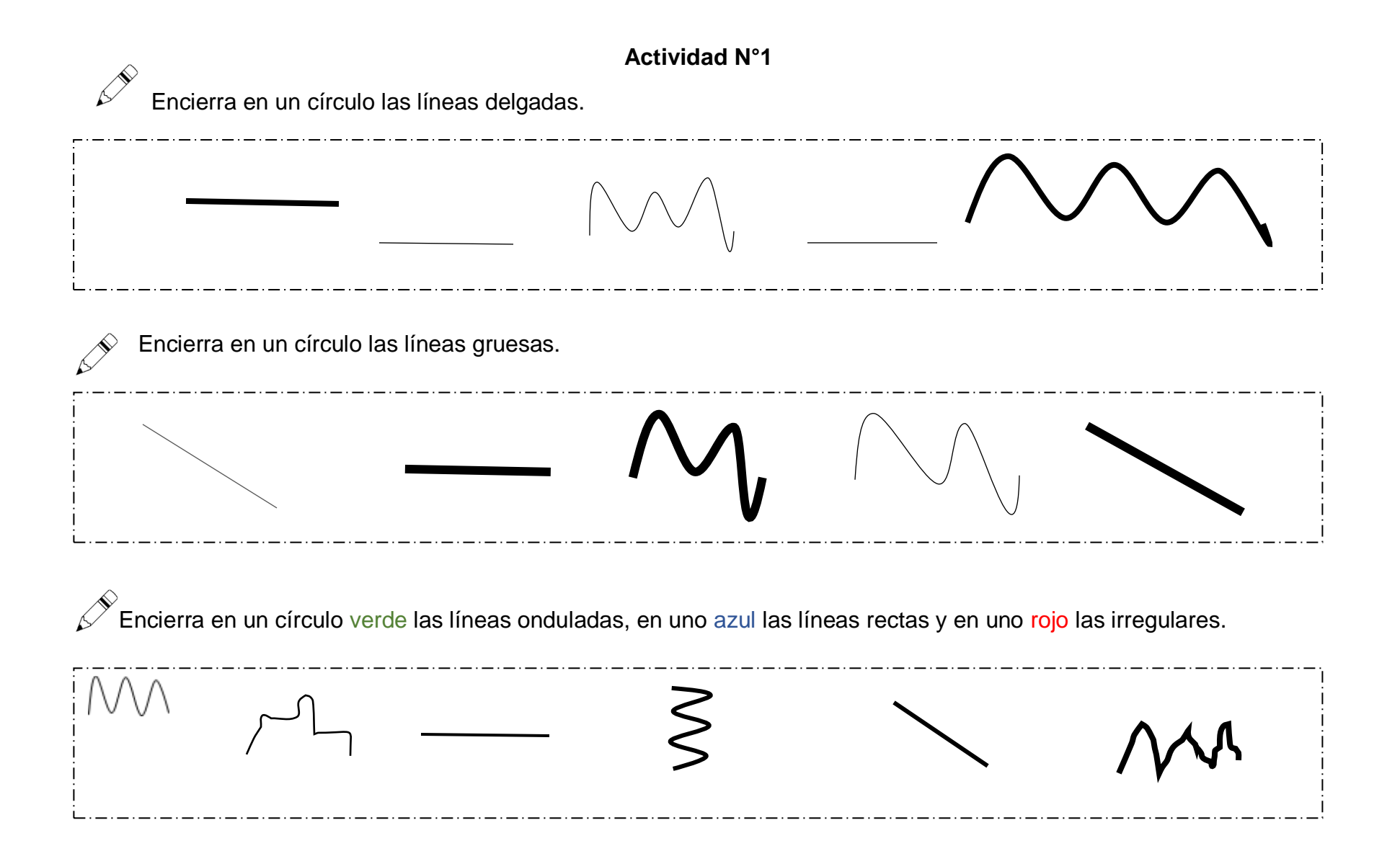

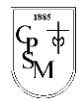

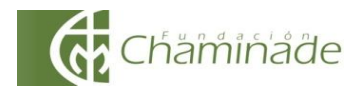

## **Actividad N°2**

Utilizando el software "Paint" y aplicando las estrategias aprendidas en la entrega anterior, crea un dibujo que contenga líneas ondulares, rectas, gruesas, delgadas e irregular.

**Nota: Si NO cuentas con un computador, puedes realizar el dibujo en el siguiente cuadro o en tu cuaderno de Artes Visuales.**

## **¡Recuerda utilizar los diversos tipos de línea"**

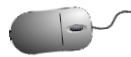

Cuando terminen el dibujo en Paint envíanos el archivo (en PAINT) al correo de tu profesora, guardándolo con tu nombre y curso:

Ejemplo: nombredelalumno.1°B PAINT

En el **asunto indicar el nombre del alumno y curso**. Enviar solo a la profesora que corresponde al curso del alumno.

- Profesora María de los Ángeles Fuentealba (1°básico A): [consultas.mfuentealba@gmail.com](about:blank)
- Profesora Angélica Sepúlveda (1°básico B): [profe.asepulveda@gmail.com](about:blank)

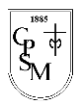

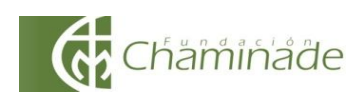

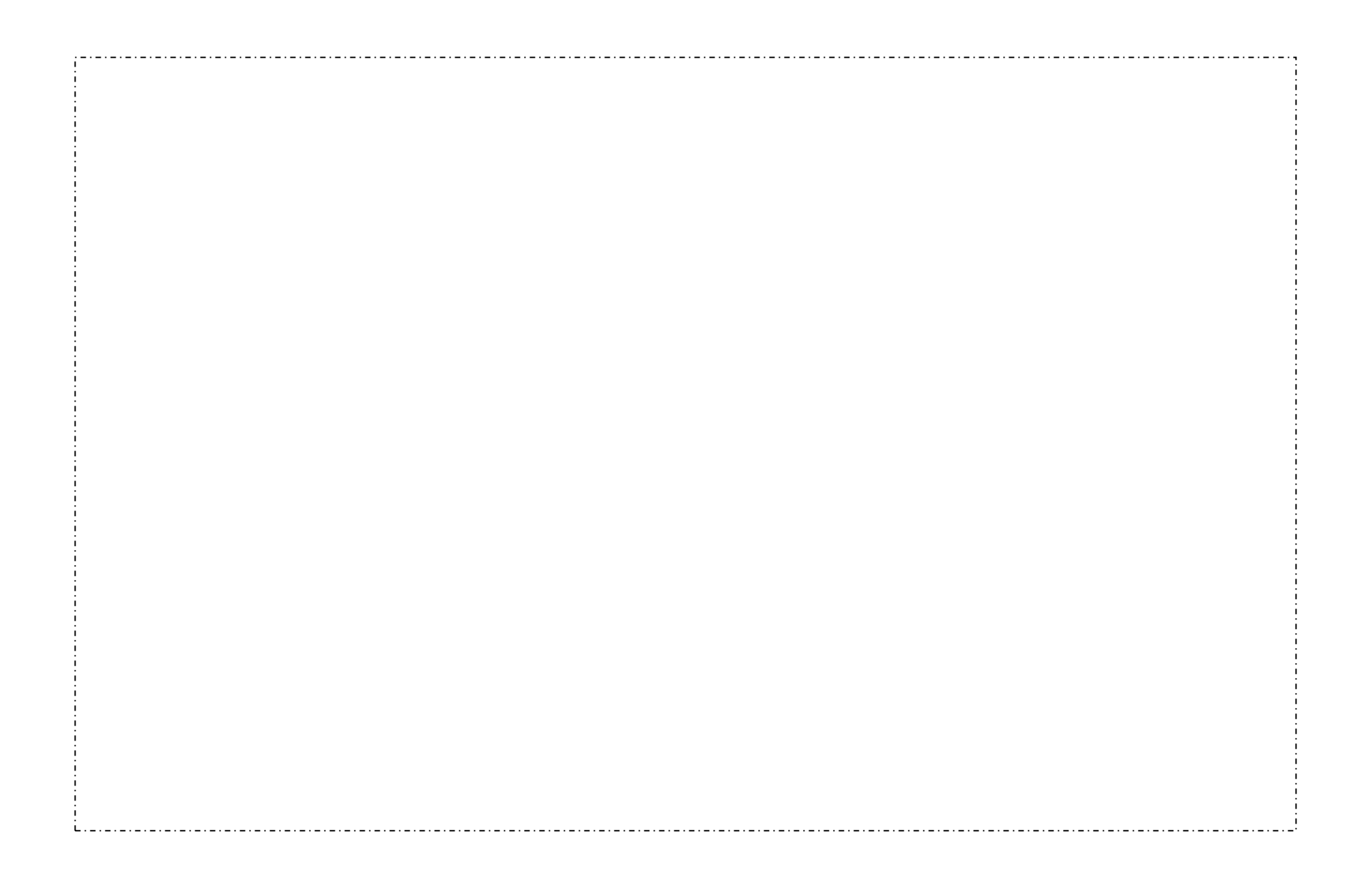